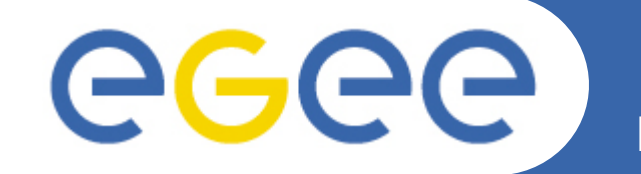

# **Argus: the new gLite AuthZ Framework**

**A. Ceccanti, A. Forti, V. Ciaschini INFN-CNAF**

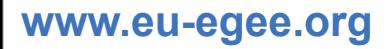

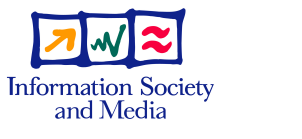

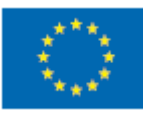

EGEE-II INFSO-RI-031688

EGEE and gLite are registered trademarks

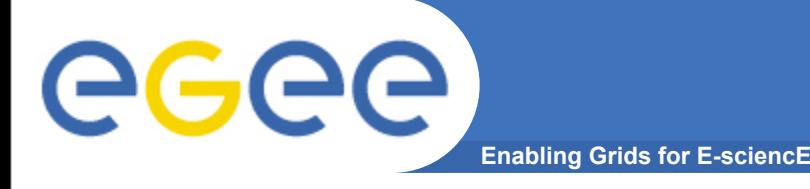

- **Different mw services use different authorization mechanisms**
	- Very hard for admins to understand what are the authorization rules at their site, very hard to ban/unban users
- **There is no central grid-wide banning list** – Urgent ban cannot be taken for granted
- **AuthZ is static!** 
	- It's not straightforward to change authZ policies without reconfiguring services
- **It's not easy to monitor authorization decisions**

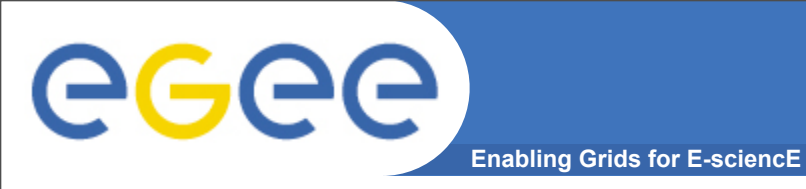

- **Consistent authorization decisions**
- **Makes banning/unbanning users very easy** – ban by subject, CA, VO
- **Enables composition of policies from distributed sources**
	- local policy + INFN policy + OCST policy + VO policy= effective policy
- **Enables dynamic policy management**

- **Has a flexible deployment model**
	- Has been designed with HA in mind

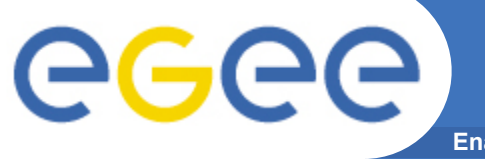

## **Institutions Involved**

**Enabling Grids for E-sciencE**

- **CNAF**
- **HIP**
- **NIKHEF**
- **SWITCH**
- **Deployment plan** 
	- Devised together with SA1 / SA3
	- Reviewed and endorsed by TMB

• Note abbreviation: auth**Z** = authorization

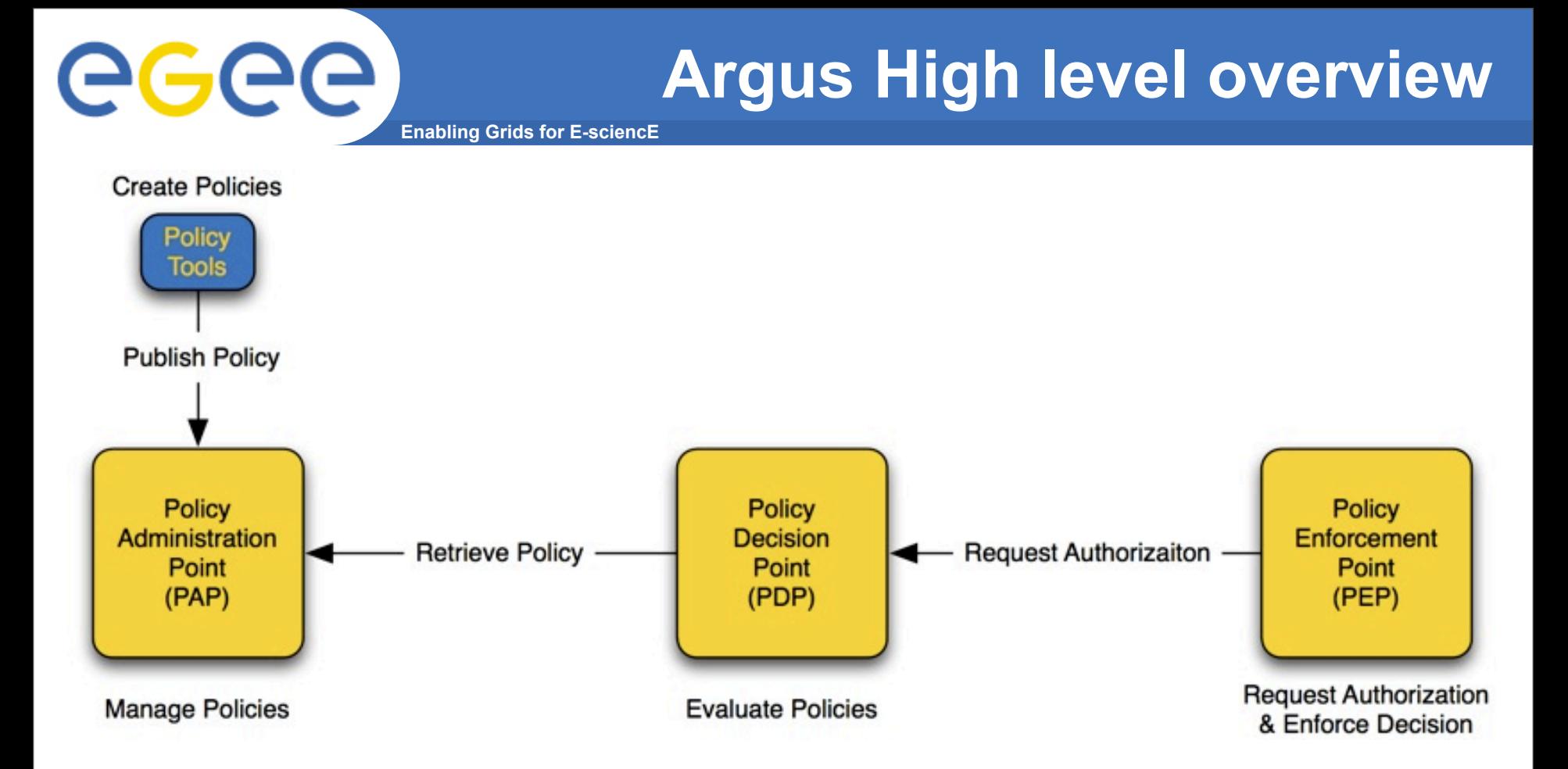

- **PAP: author, store, manage and distribute policies**
- **PDP: evaluate requests against policies**
- **PEP: create request and enforce PDP decisions**

**Enabling Grids for E-sciencE**

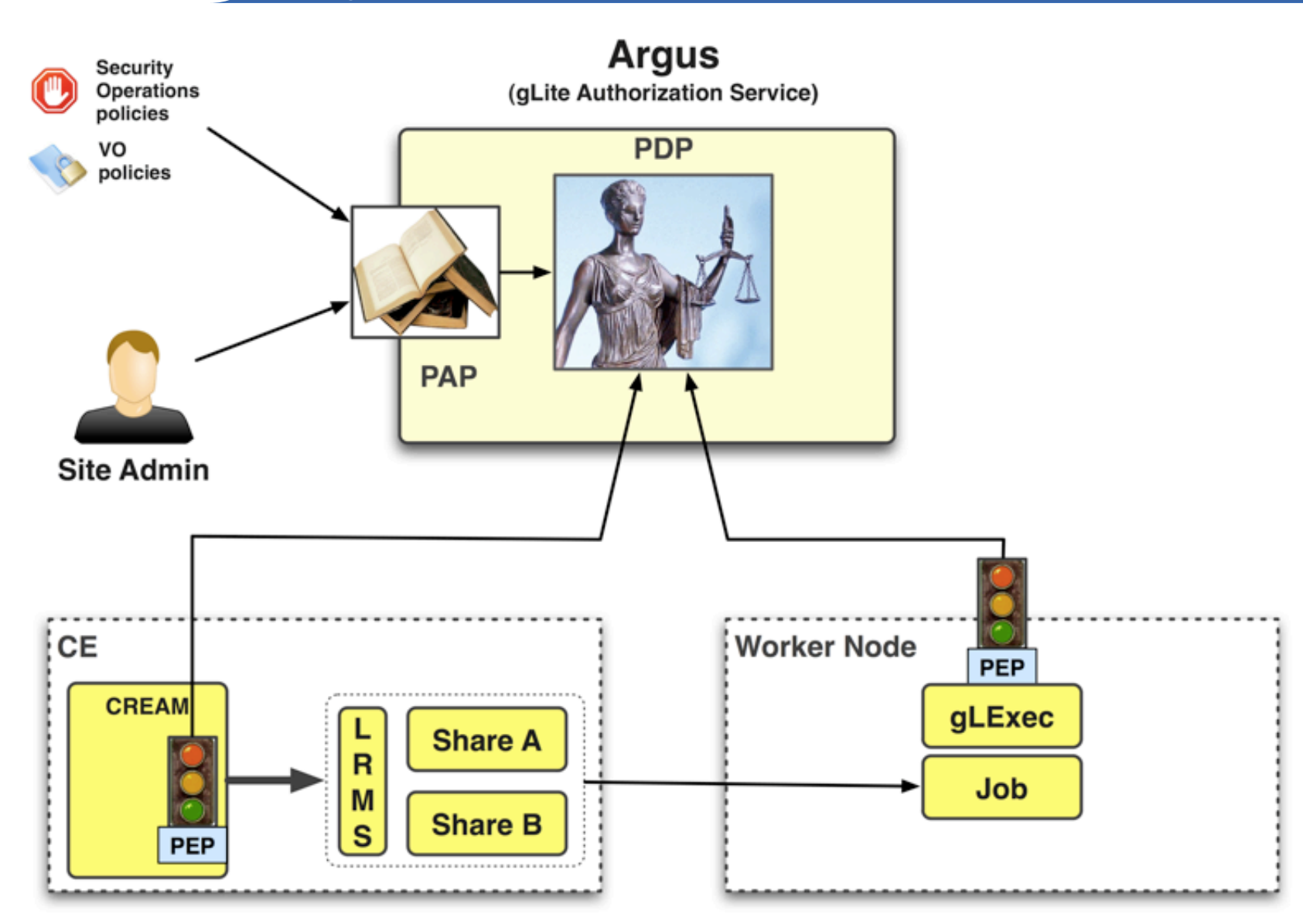

eeee

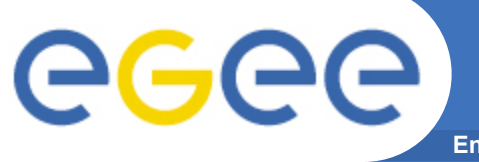

# **Argus deployment plan**

**Enabling Grids for E-sciencE**

**Guiding Principle: No big bang but gradually increasing use of authZ service through six** *self-contained* **steps**

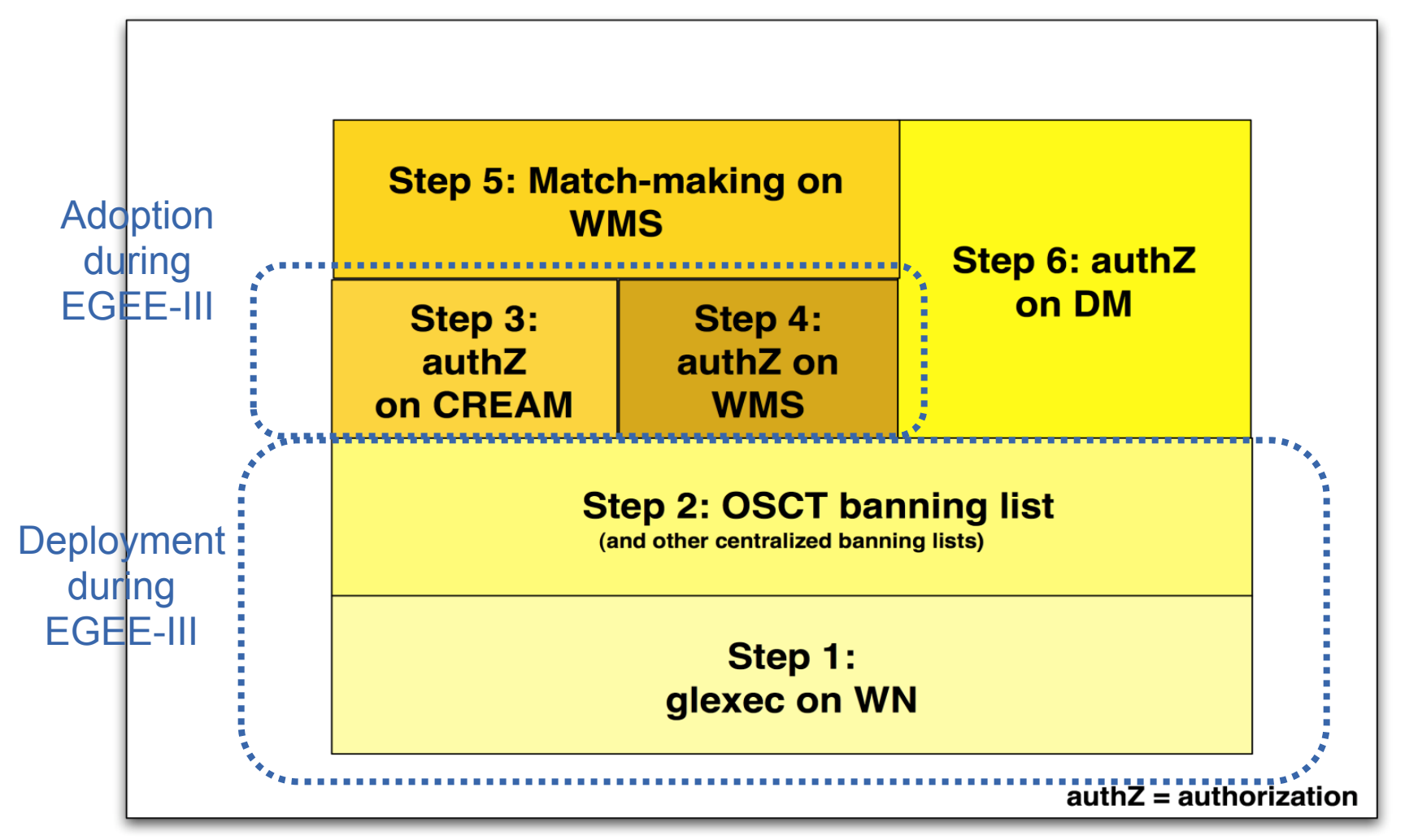

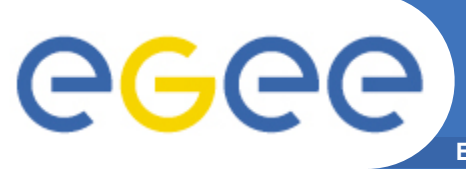

# **Proposed Deployment Plan (2/4)**

**Enabling Grids for E-sciencE**

#### **1. glExec on the WN:**

- **Only change on WN is new version of glexec / LCMAPS**
- **Use of authZ service is a configuration option**
- **Installation of authZ service on one host through YAIM**
- **ALL policies are local (i.e. no remote policies)**
	- Only banning rules and enforcement of pilot job policy  $\Phi$
- **Note: No change to CREAM or lcg-CE (authZ policy only affects pilot jobs)**

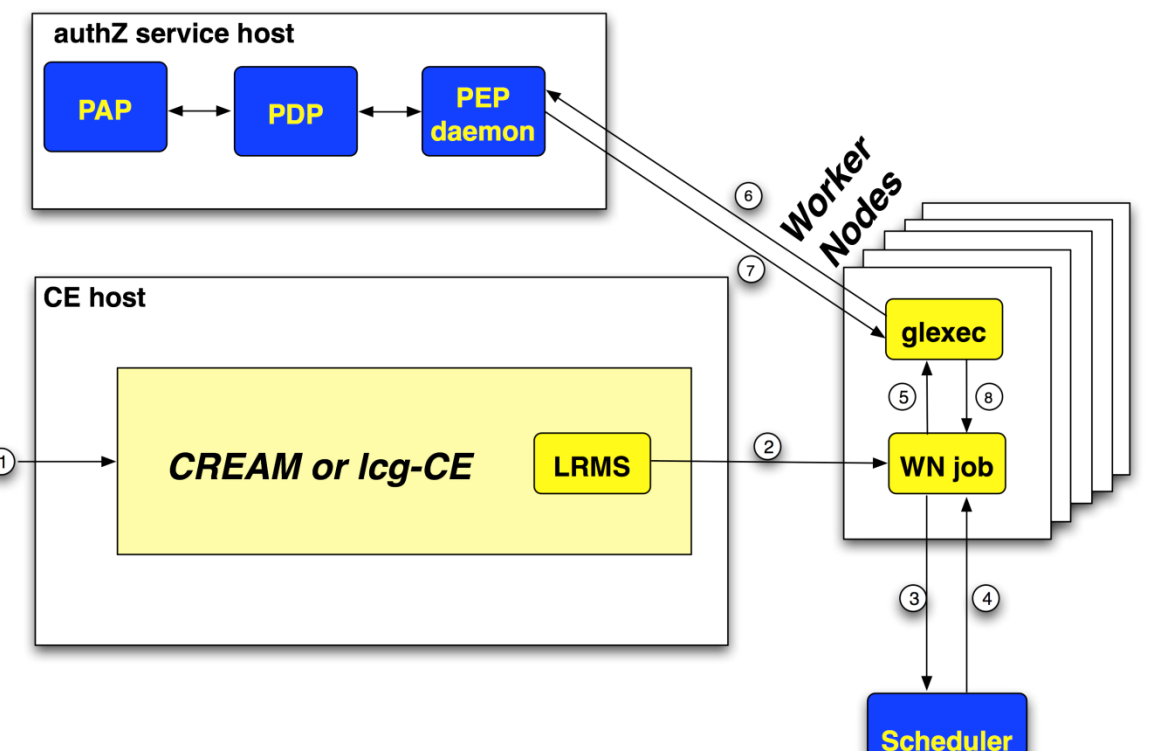

egee **Enabling Grids for E-sciencE**

# **Short overview of the services**

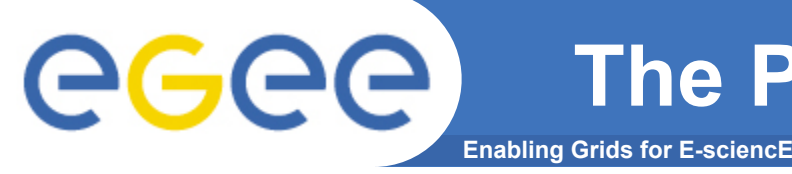

- **Developed at CNAF**
- **Provides:**
	- Tools for authoring, storing and managing policies used by the Authorization Service
		- **Hides the complexity of the XACML from the users**
	- A policy distribution mechanism
	- An authorization layer that defines "who can do what" on the PAP
		- who can write/manage policies, which other paps are trusted, etc...
- **Command Line Interface: "***pap-admin"*
	- Provides scriptable access to all the PAP functionality
		- Policy management
		- Policy distribution
		- PAP Authorization and configuration

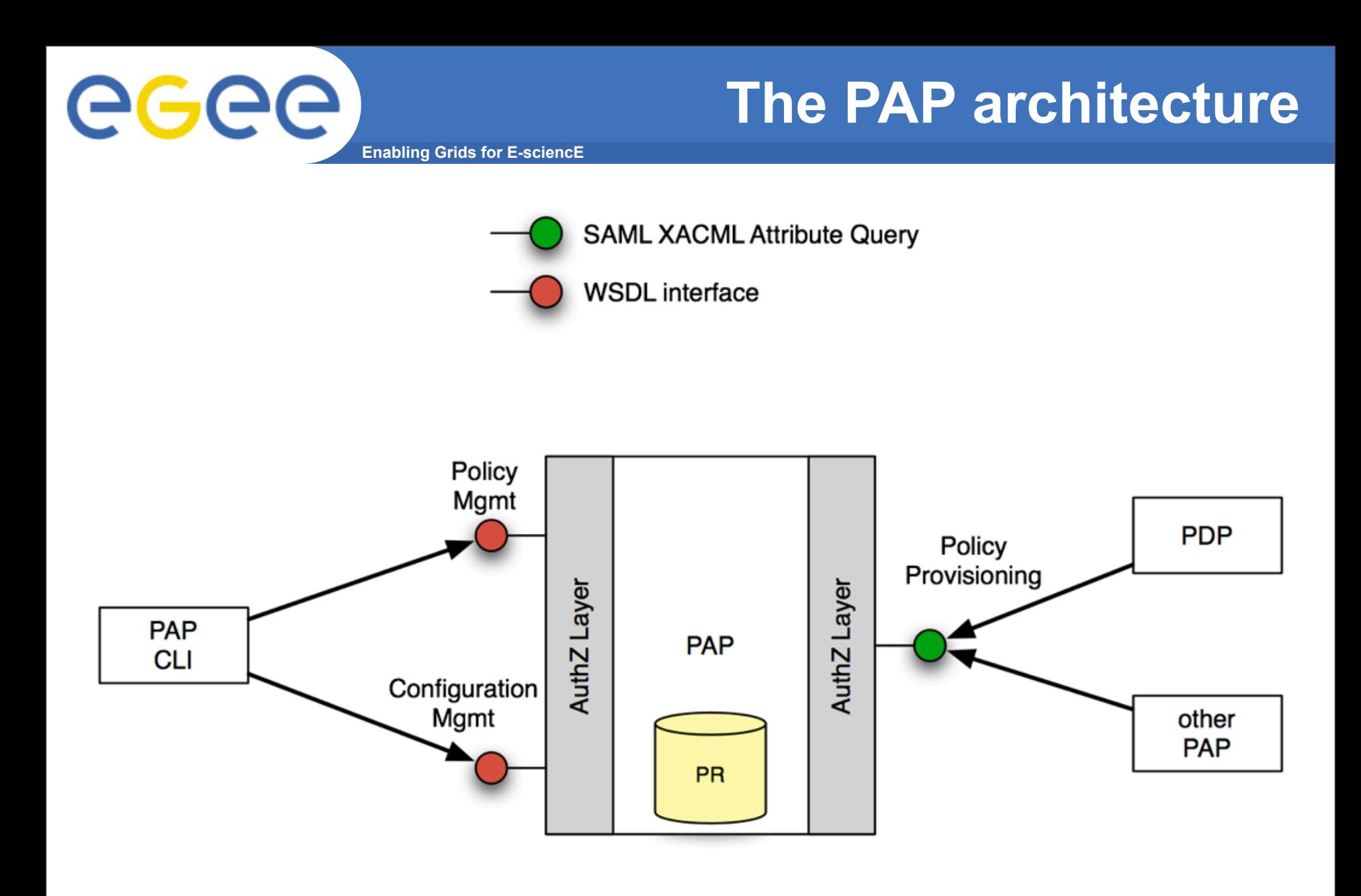

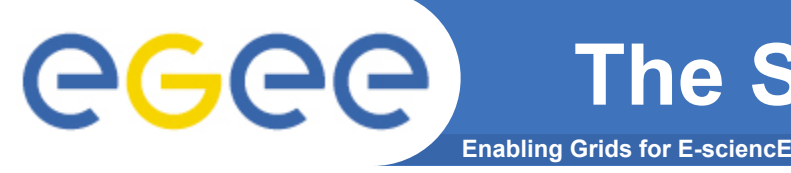

**Argus is designed to answer the question:**

#### **Can user X perform action Y on resource Z?**

**The SPL makes it easy to write policies that state which actions can be performed on which resources by which users.** 

```
resource ".*" {
   action ".*" {
       rule deny { vo = "lhcb" }
   }
}
```
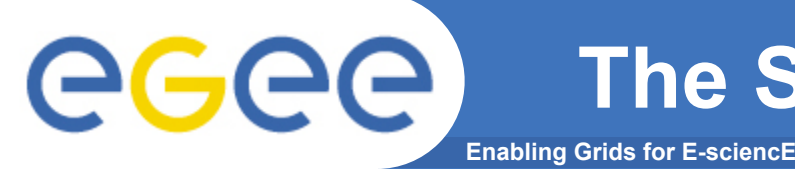

- **Hides XACML complexity but keeps much of its flexibility, e.g.:**
- **Ban non-italian users from CMS on my CE**

```
resource "my-ce"{
  action ".*" {
     rule permit {
       vo = "cms"ca = "CN=INFN CA,O=INFN,C=IT"
     }
     rule deny \{ vo = "cms" \}}
}
```
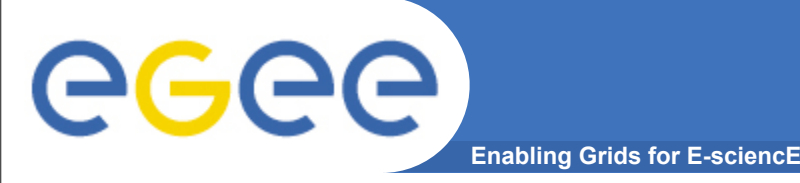

# **Policy distribution**

- **PAPs can fetch policies from other trusted PAPs**
- **Policies can then be ordered so that it's possible to define which policies takes precedence**
- **The default configuration always gives precedence to local policies**
- **This mechanism enables centralized Grid wide banning**

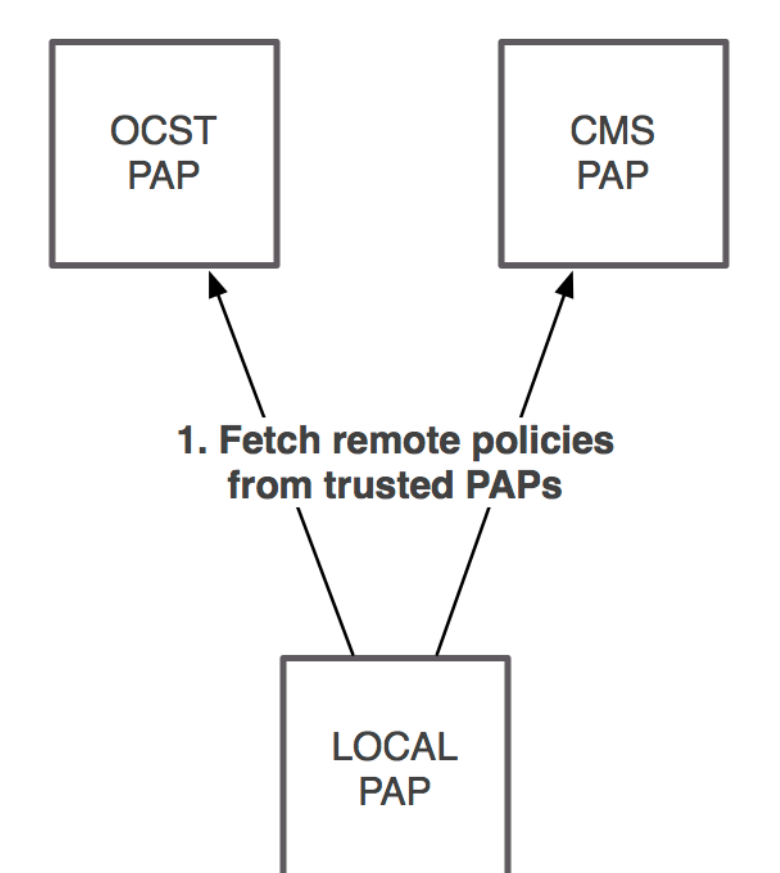

2. Configure which policies have precedence: **Local, OCST, CMS** 

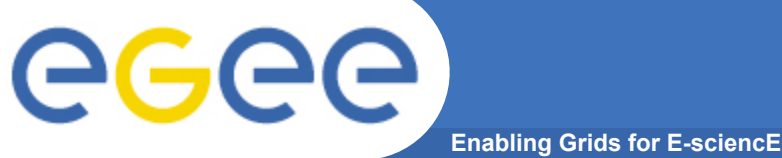

# **PAP command line tools**

**List currently active policies:** 

**pap-admin list-policies**

• **Import policies expressed in the SPL from a file:**

**pap-admin add-policies-from-file my-policies.txt**

• **easily ban/un-ban users, vos:**

**pap-admin ban vo test\_vo pap-admin un-ban vo test\_vo**

• **add a generic policy: pap-admin add-policy --resource 'ce\_1' --action '.\*' \ permit pfqan='/test\_vo/Role=pilot'**

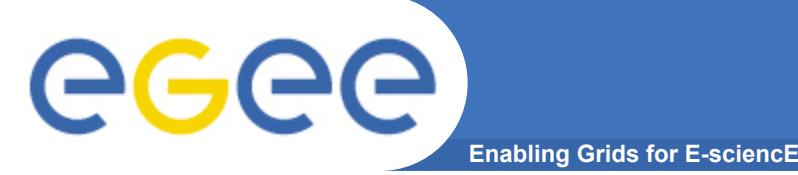

- **Policy Administration Point**
	- described before...
- **Policy Decision Point**
	- the XACML engine that evaluates policies against incoming requests coming from the PEPs
	- can be replicated for scalability/fault tolerance
- **Policy Enforcement Point Daemon:**
	- Converts lightweight protocol used by the thin clients (PEPs) in SAML/XACML and forwards request to the PDP
	- can be replicated for scalability/fault tolerance
	- implements user mapping

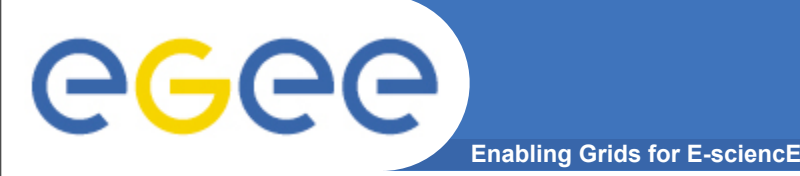

- **C/JAVA PEP libraries**
	- these libraries are integrated in the services that will talk to Argus
- **gLexec/LCMAPS plugin**
	- callout to Argus on the WN (leverages the C pep library)
- **PEPCLI test/debugging tool**
	- makes it easy to test authZ policies on the service

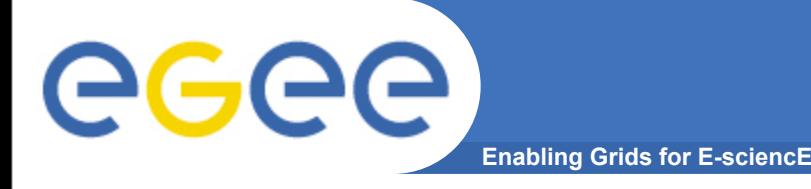

- **Argus v. 1.0 (patch 3076)**
	- Certified
	- Pilot deployment started at several sites
		- **CNAF, SWITCH, FZK, CESNET**
		- VOs could test it **now**!
- **Argus v. 1.1 (patch 3536)**
	- Fixes some bugs/vulnerabilities found 1.0
		- Client authN now available on all services
		- **Small usability fixes**
	- Defines Argus WN AuthZ profile
		- set of attributes and data types on which authz decisions are based
	- Ready for certification this week

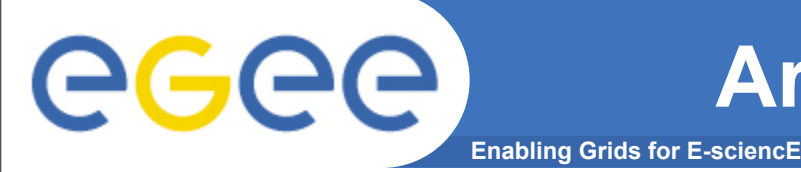

# **Argus Evolution: Integration**

- **Integrate Argus in existing middleware:**
	- CREAM (in the next release)
	- WMS
		- at the AuthZ level (when?)
		- inside matchmaking (more complex, when?)
	- STORM
		- $\blacksquare$  ??
- **New attribute profiles (could/will) be defined for each integration**

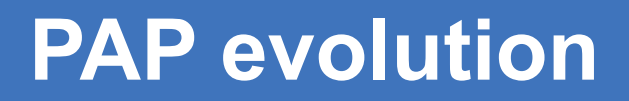

• **PAP web application**

GGGG

- Search and management of policies
- Monitoring and configuration
- **RDBMS Policy persistence**
	- Enables High Availability
- **RESTful interface for Policy Management**
	- Improves client application performance
	- Cleaner API towards other services
- **Evolution of the Argus Simplified Policy Language to match user requirements**